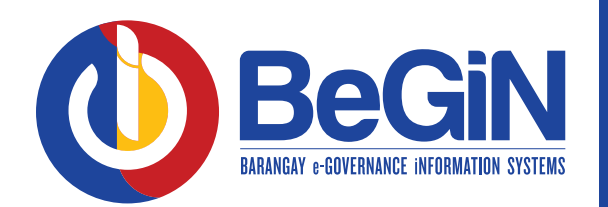

## CEIR MODULE How to change a Category using the

Barangay Captain or Barangay Secretary Begin Account

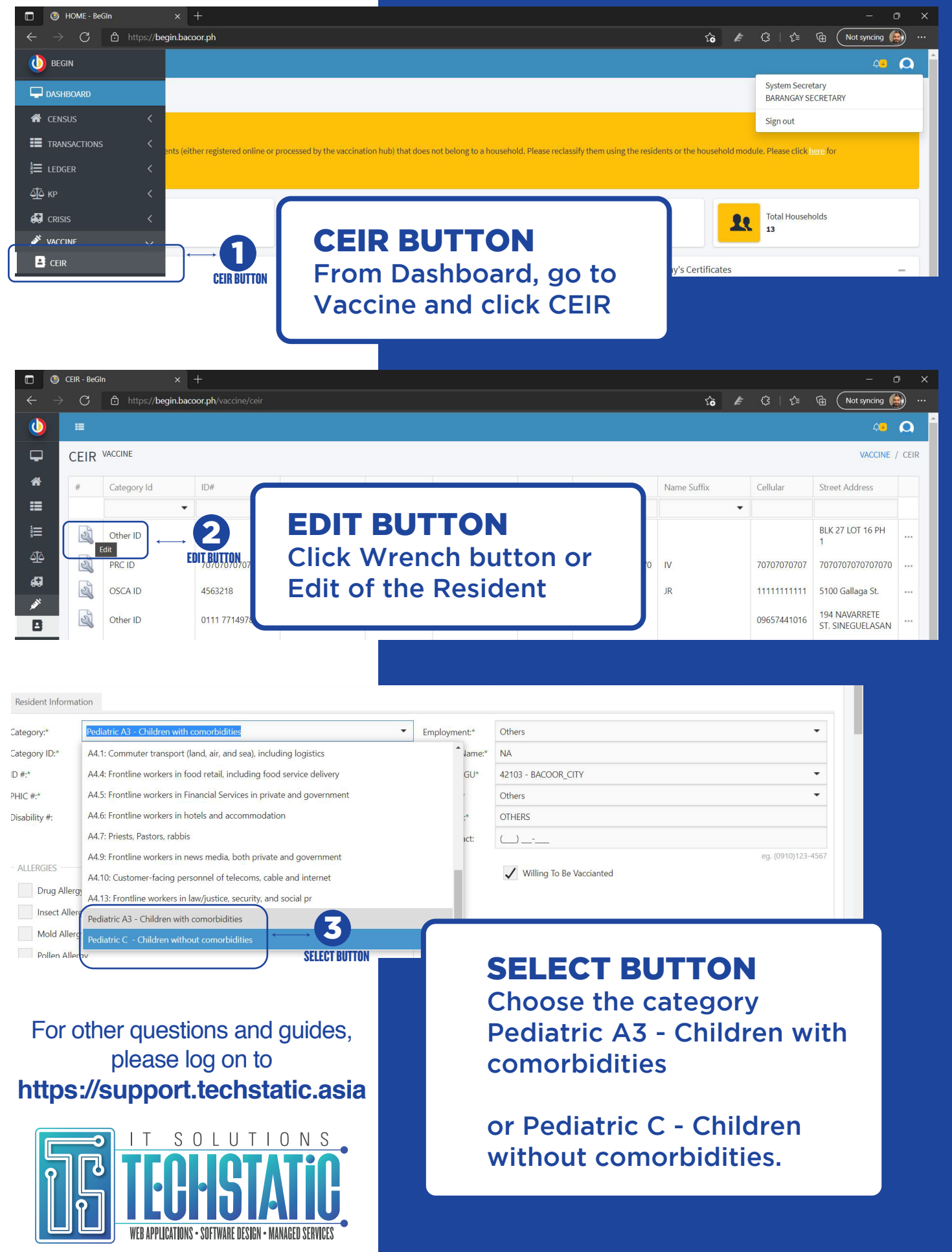